#### Каталог

фильтры нажав на Х

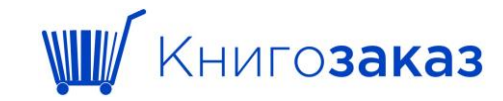

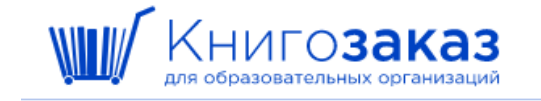

Личный кабинет ~ Каталог Информация  $\sim$ Новости

Корзина пуста

МБОУ «Основная общеобразовательная школа №2»

А Марина Поварова ฿

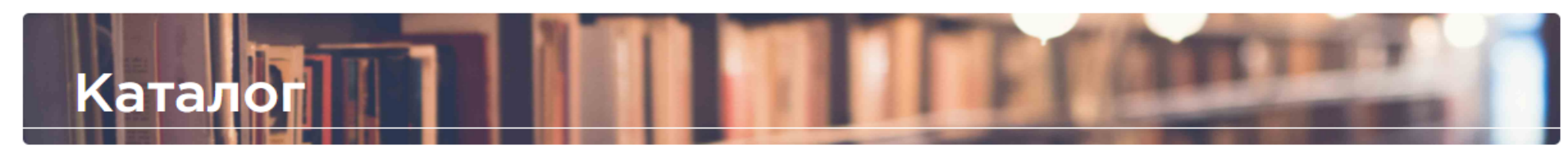

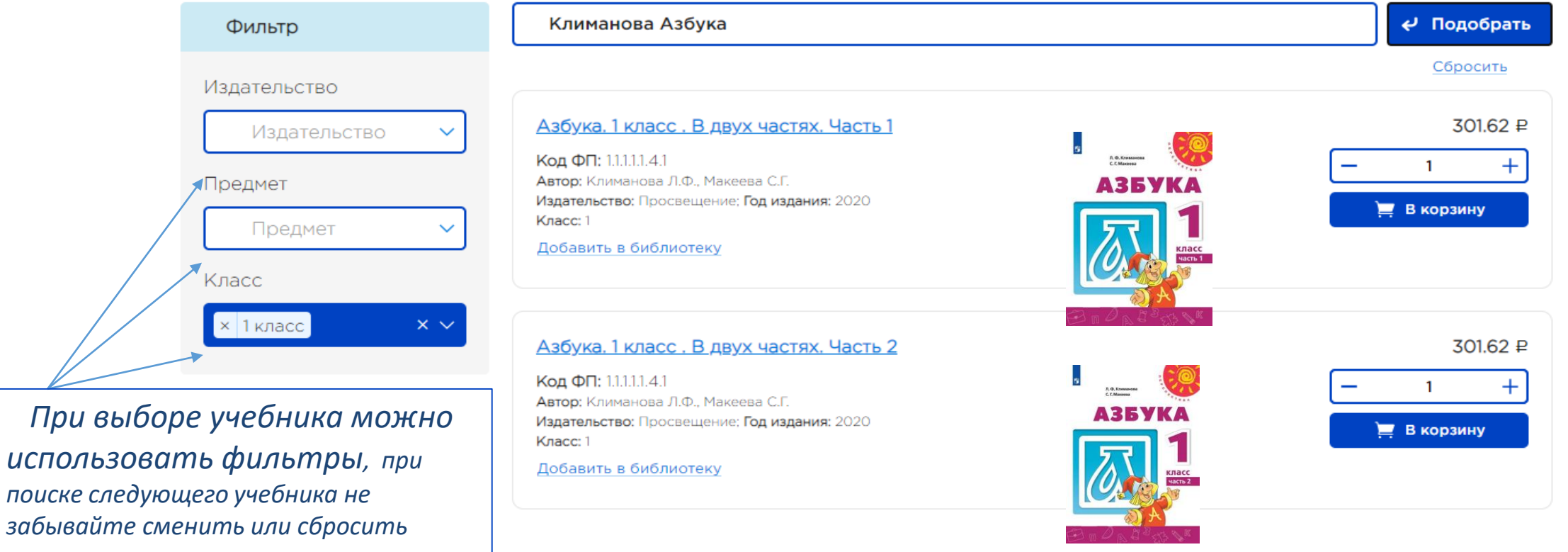

#### **Корзина**

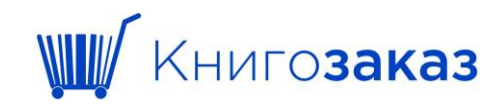

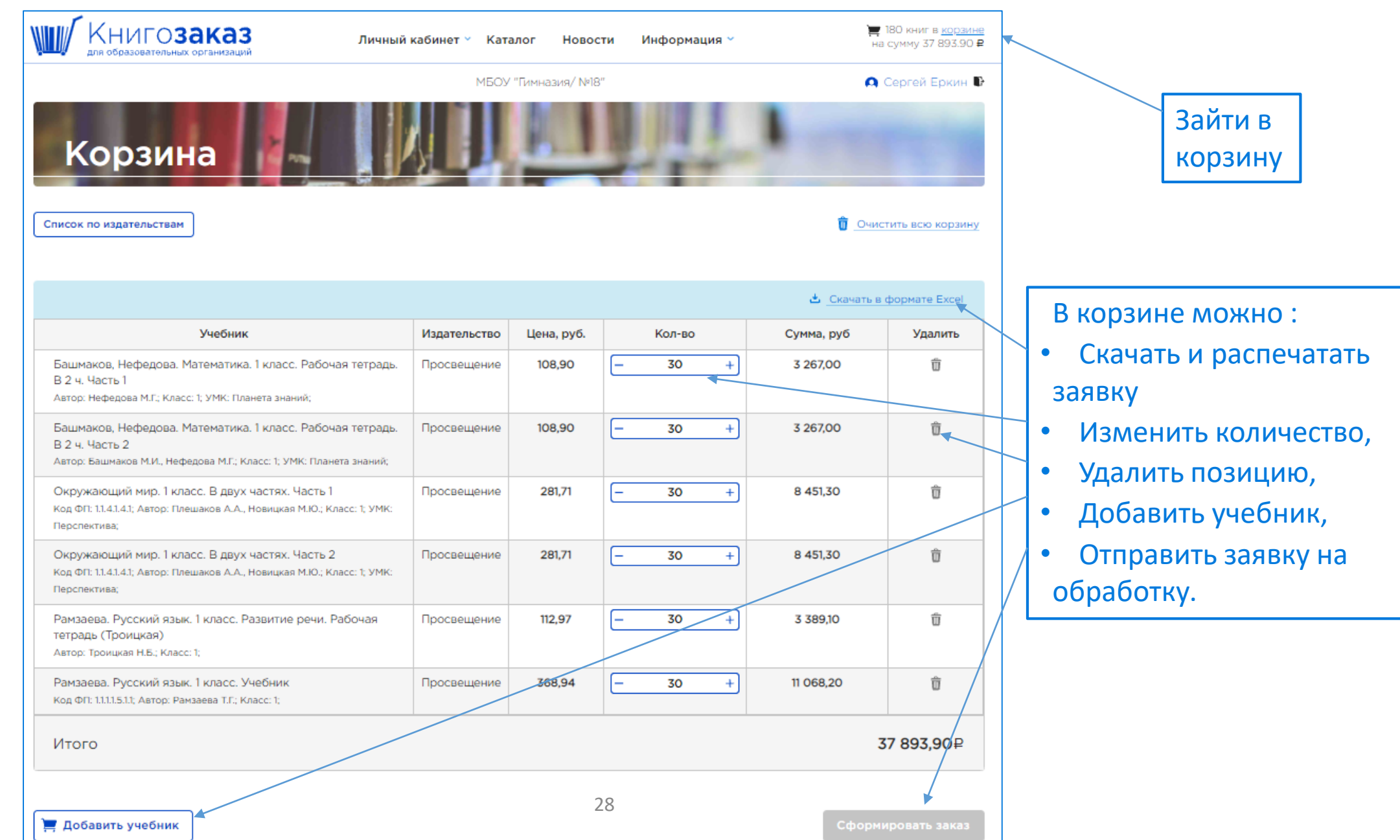

# **Корзина / выбор прямого или консолидированного заказа**

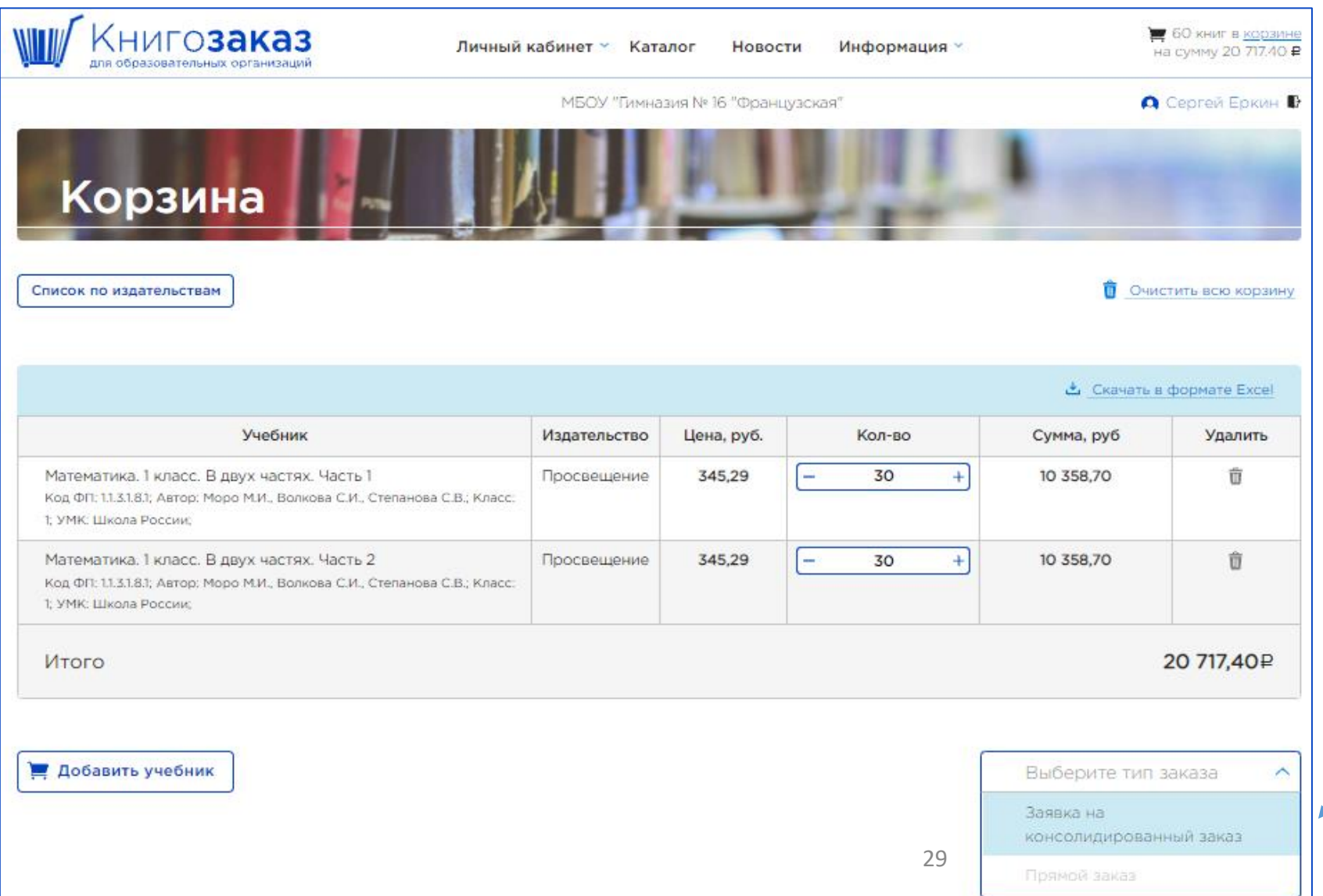

Книгозаказ

После нажатия «Сформировать заказ» выбрать и нажать «Заявка на консолидированный заказ»

# **Корзина / заявка в консолидированный заказ**

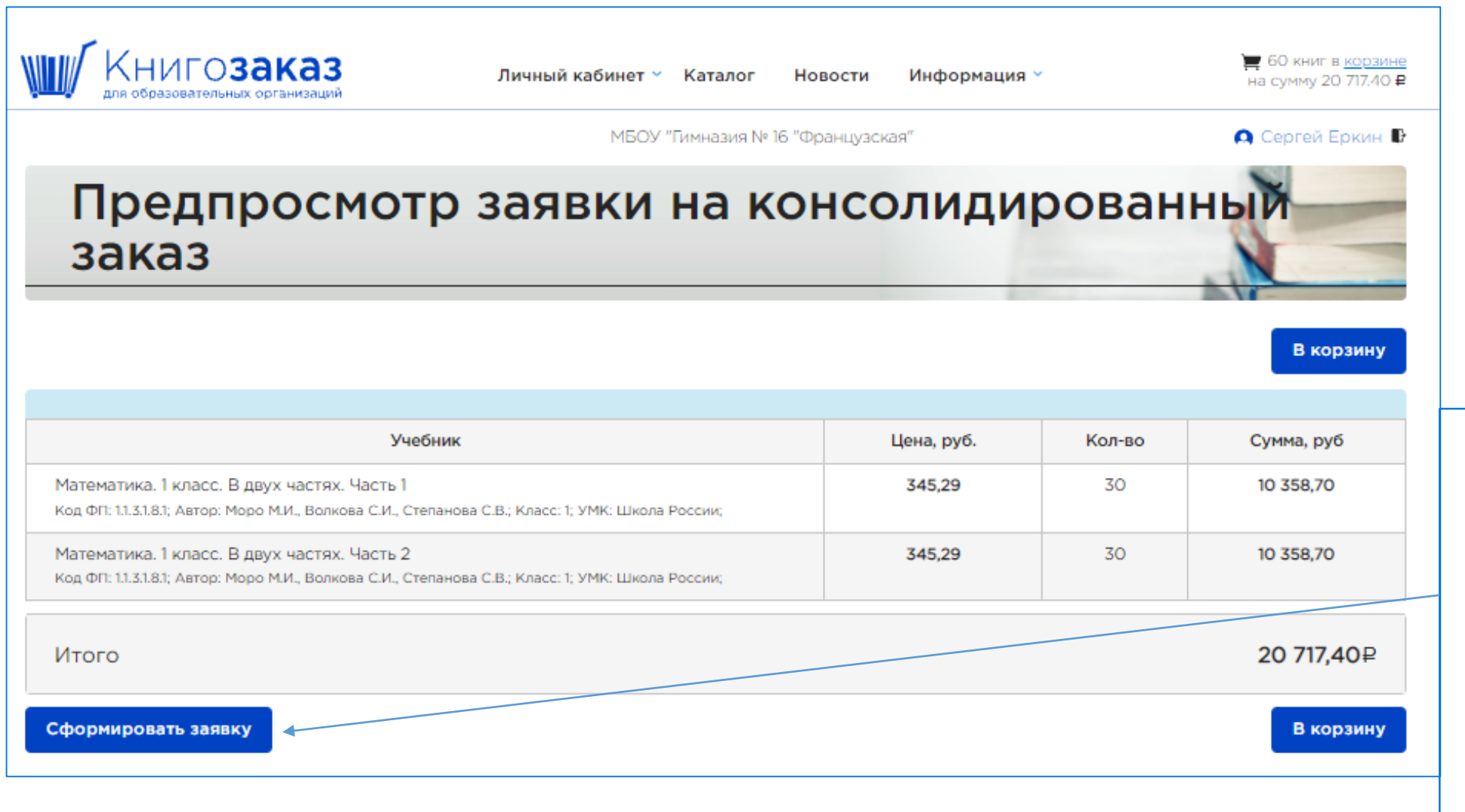

Еще раз проверить заявку в режиме предпросмотра и затем нажать «Сформировать заявку» , но можно и вернуться в корзину для редактирования заказа

### **Корзина / заявка в консолидированный заказ**

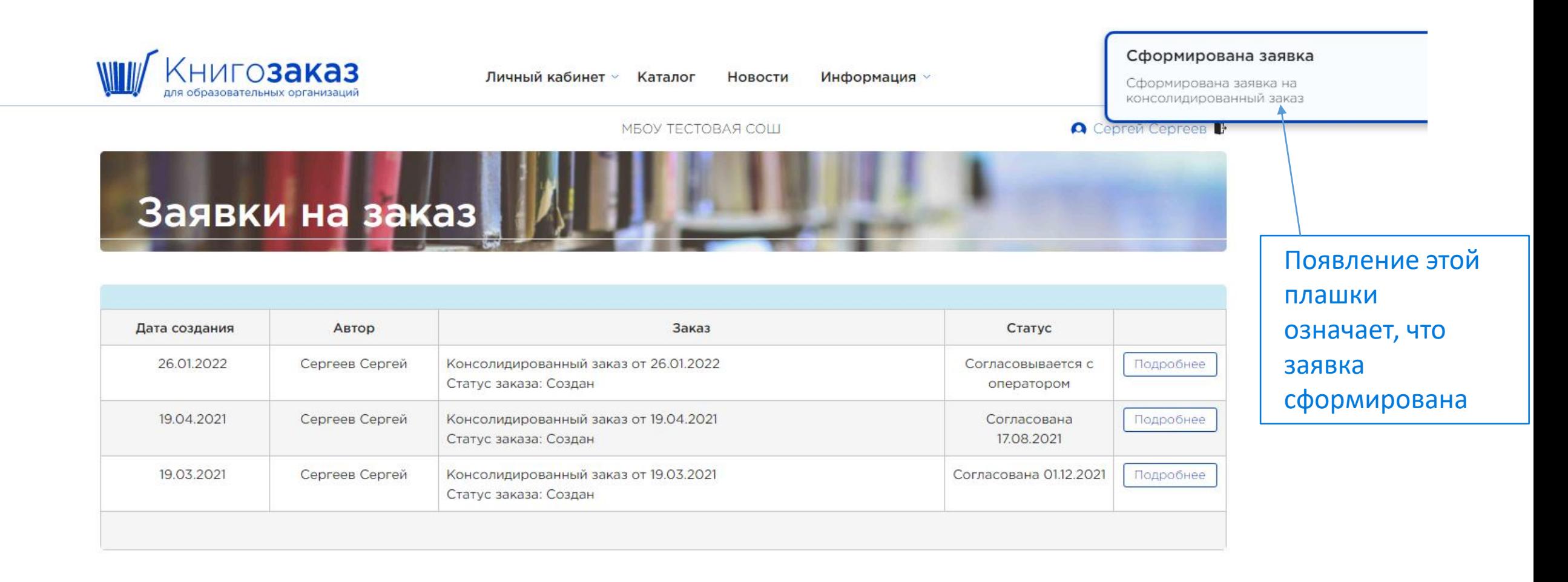

Книгозаказ

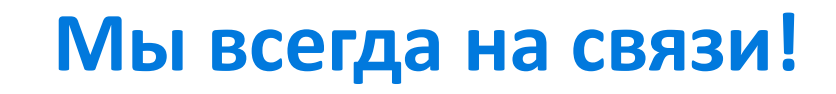

**Остались вопросы?**

**Позвоните или отправьте сообщение, ответим в ближайшее время!**

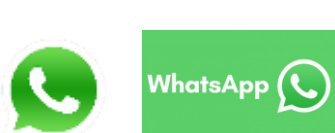

Петрова Мария Юрьевна Тел: +7 985 151 13-90 E-mail: MYPetrova@prosv.ru